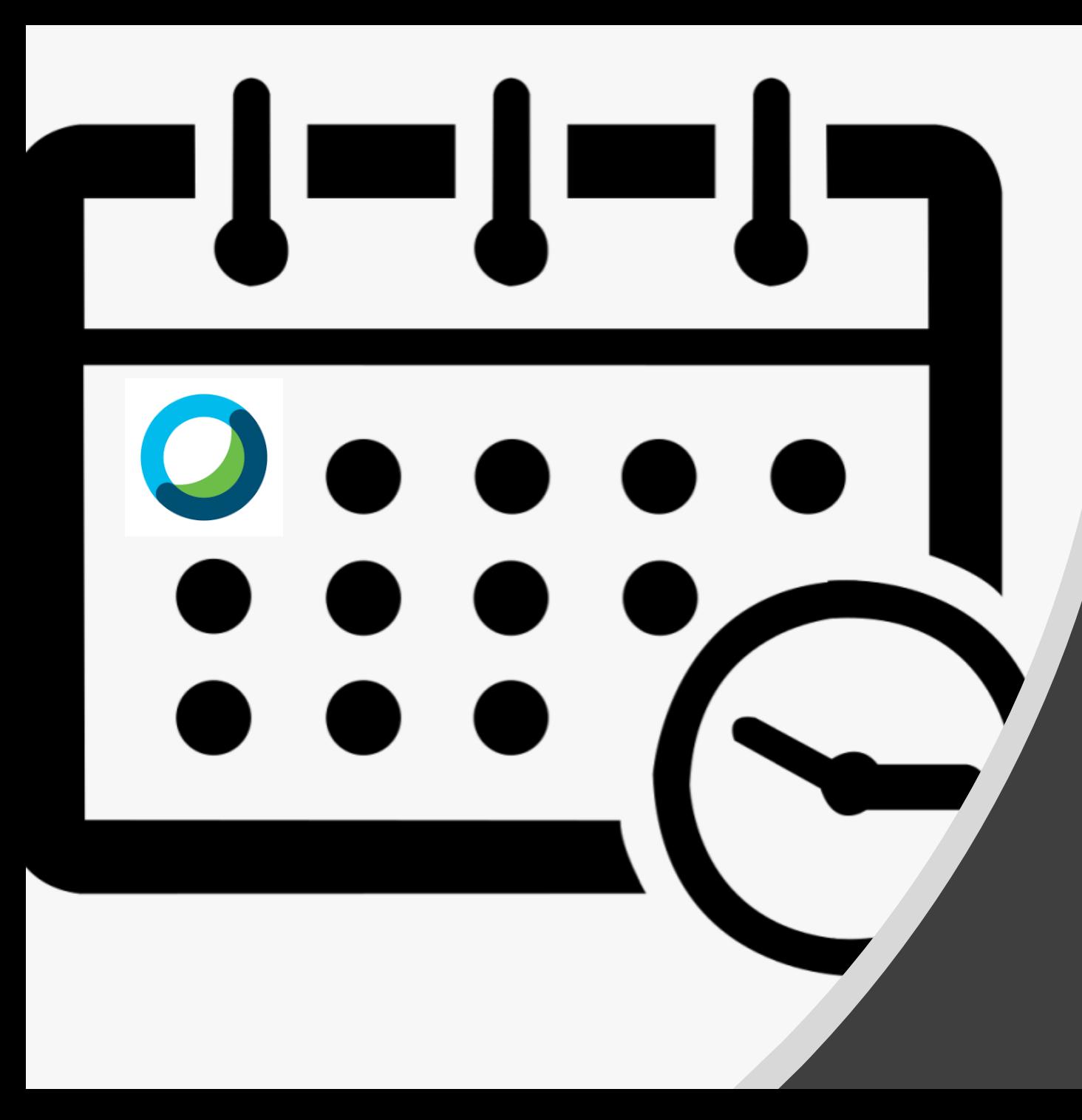

## CISCO WebEX MODULE

SCHEDULE A CISCO WEBEX MEETING IN ADVANCE

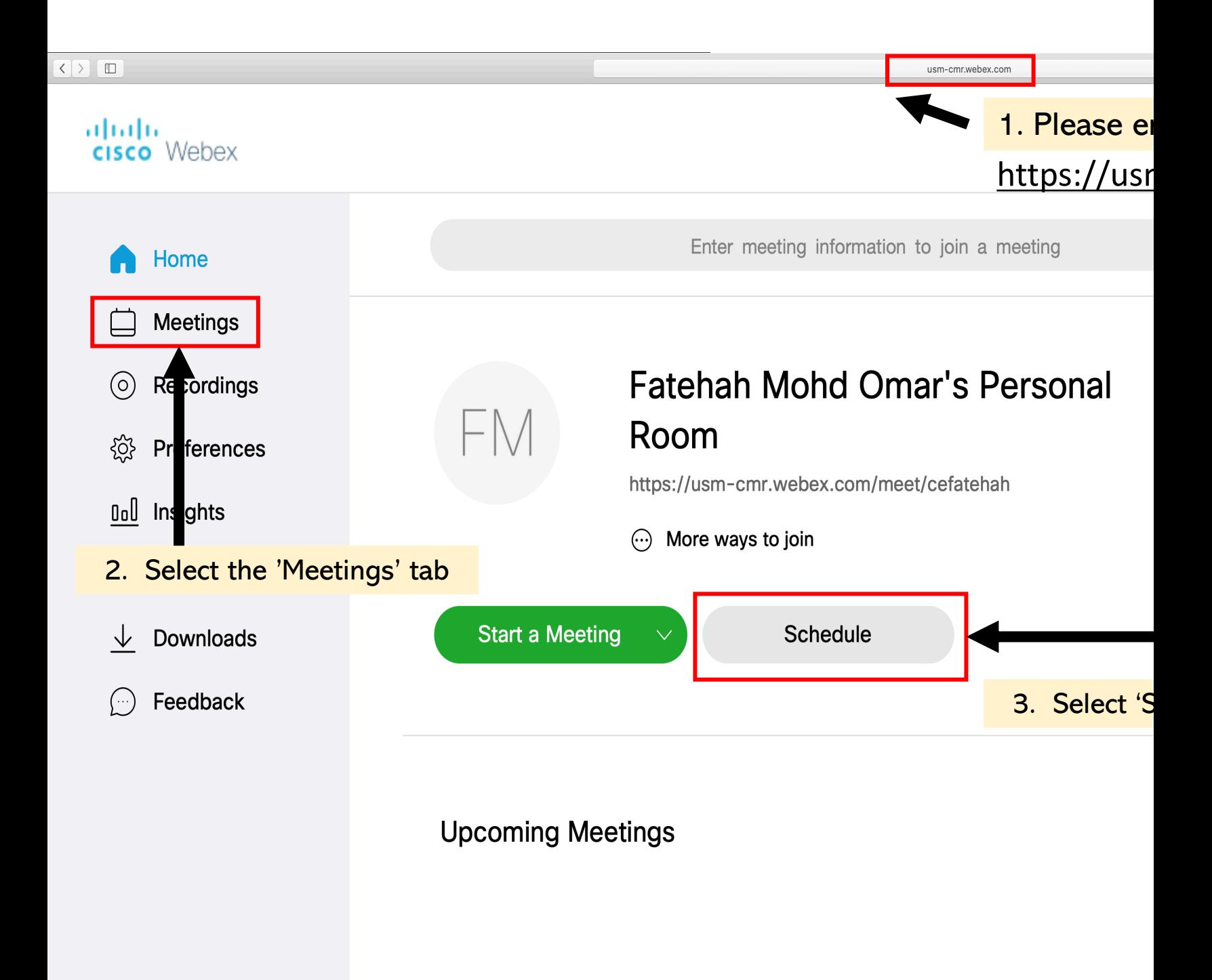

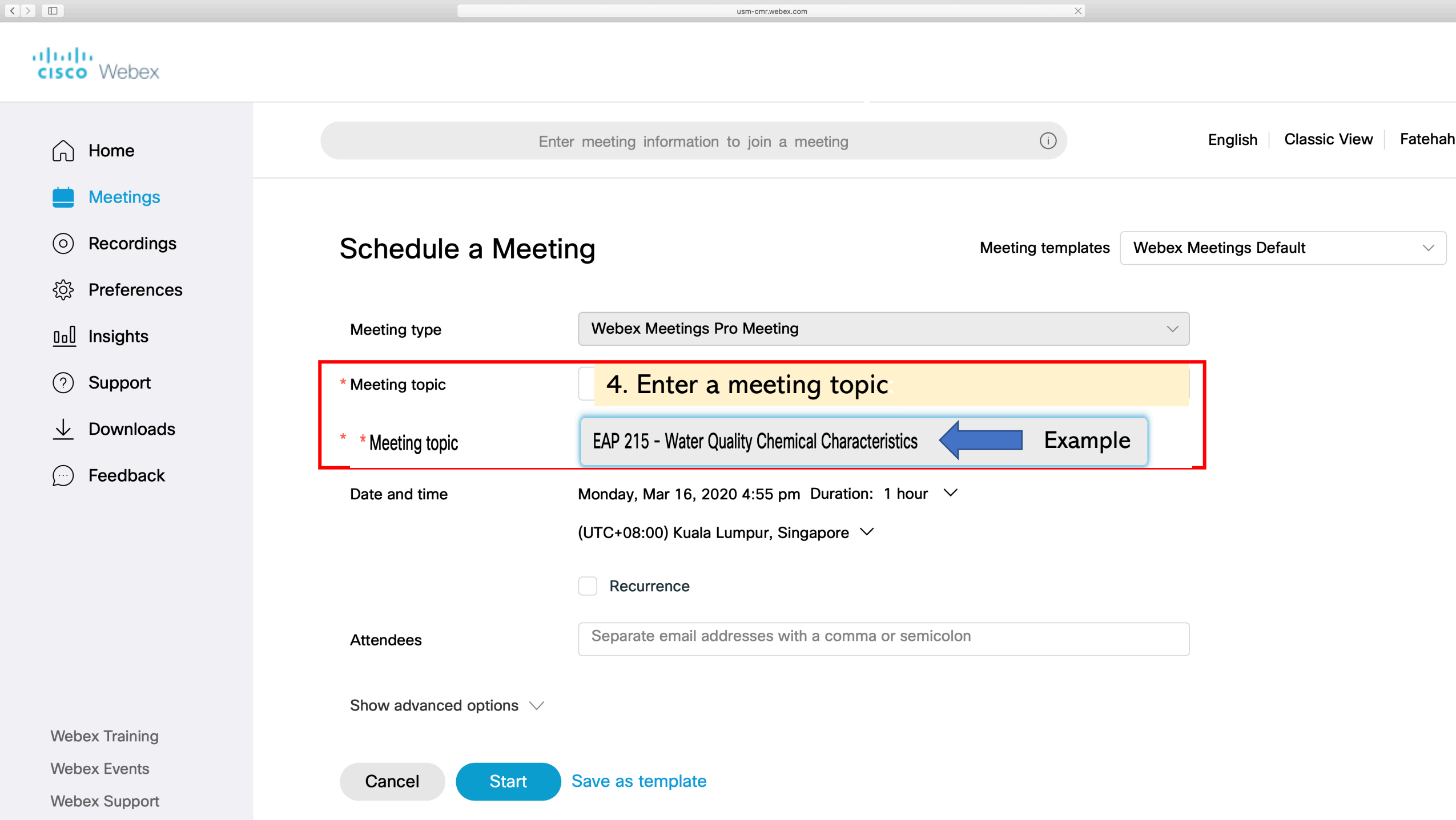

## l<mark>lı.</mark><br>:o Webex

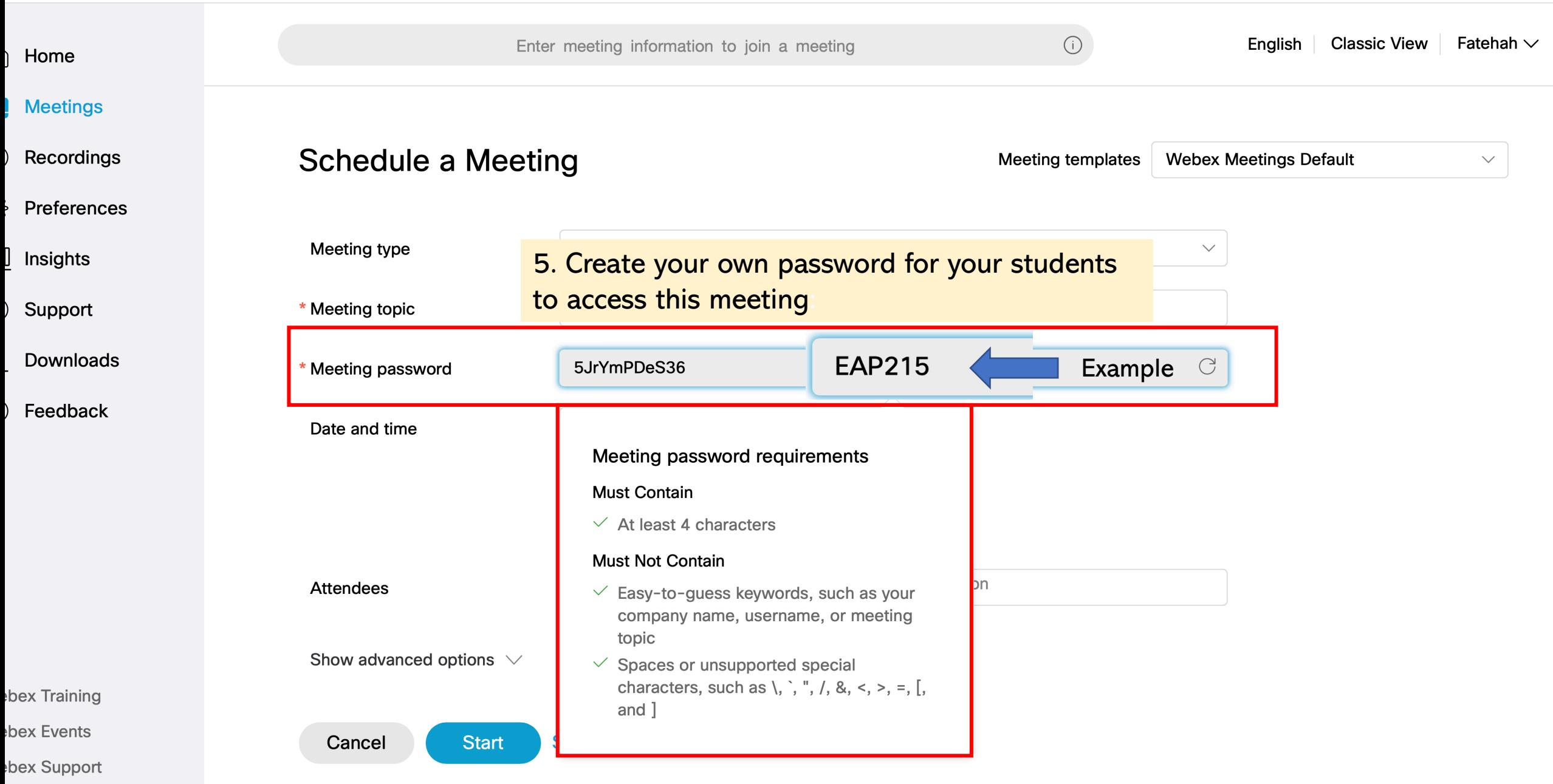

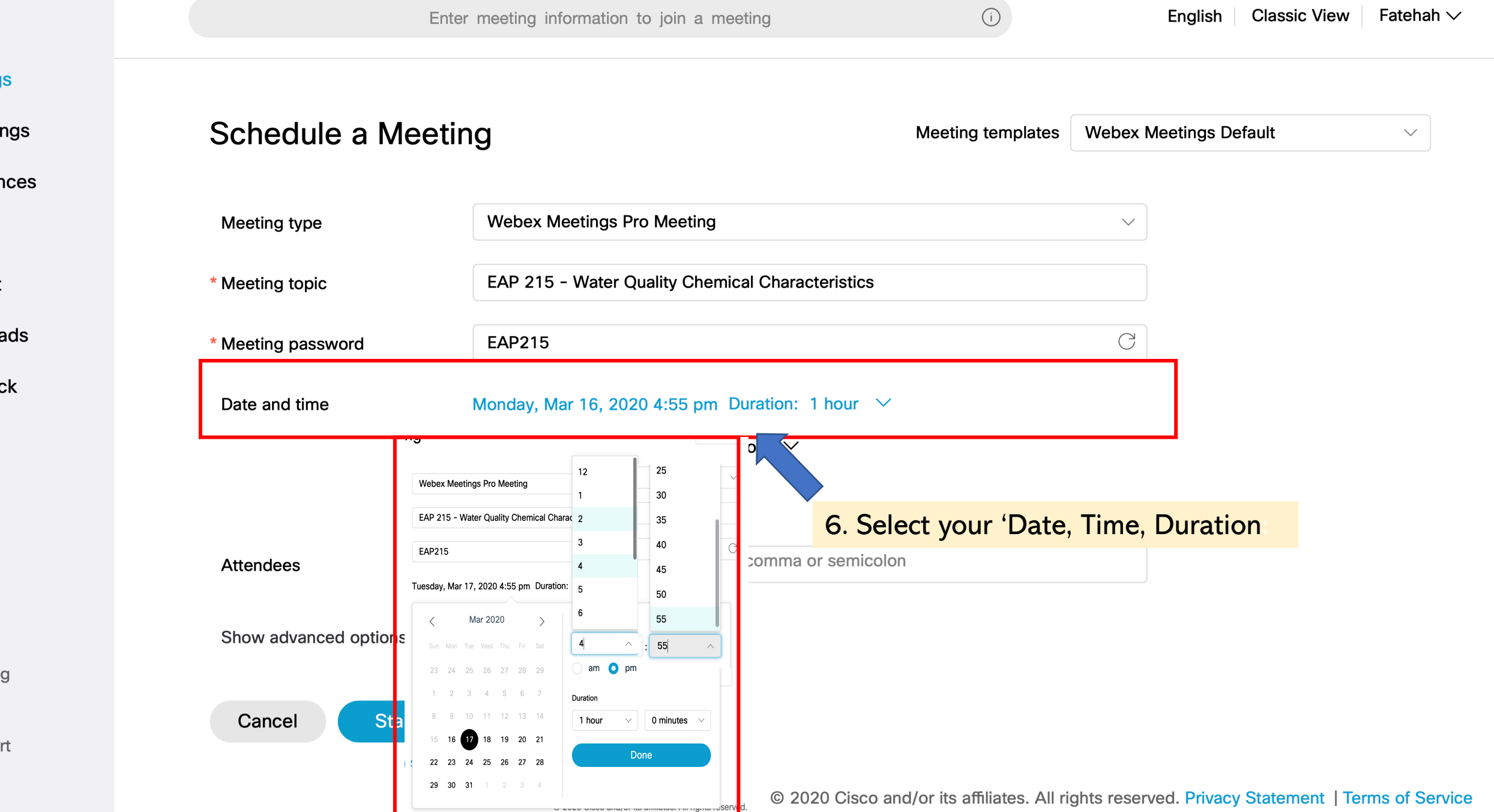

S

ck

g

rt.

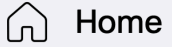

## **Meetings Schedule a Meeting** Recordings  $\circ$ **Webex Meetings Default Meeting templates** Preferences <u>{ଠ</u>} **Webex Meetings Pro Meeting** Meeting type  $\checkmark$  $0<sub>0</sub>$ Insights EAP 215 - Water Quality Chemical Characteristics Support \* Meeting topic  $(2)$ Downloads  $\bigcirc$ \* Meeting password **EAP215** Feedback Tuesday, Mar 17, 2020 8:00 am Duration: 1 hour Date and time  $\sim$ (UTC+08:00) Kuala Lumpur, Singapore  $\vee$ Recurrence Separate email addresses with a comma or semicolon **Attendees** 7. Click 'Schedule' after confirming the details inserted **Webex Training Webex Events** Cancel **Schedule** Save as template **Webex Support**

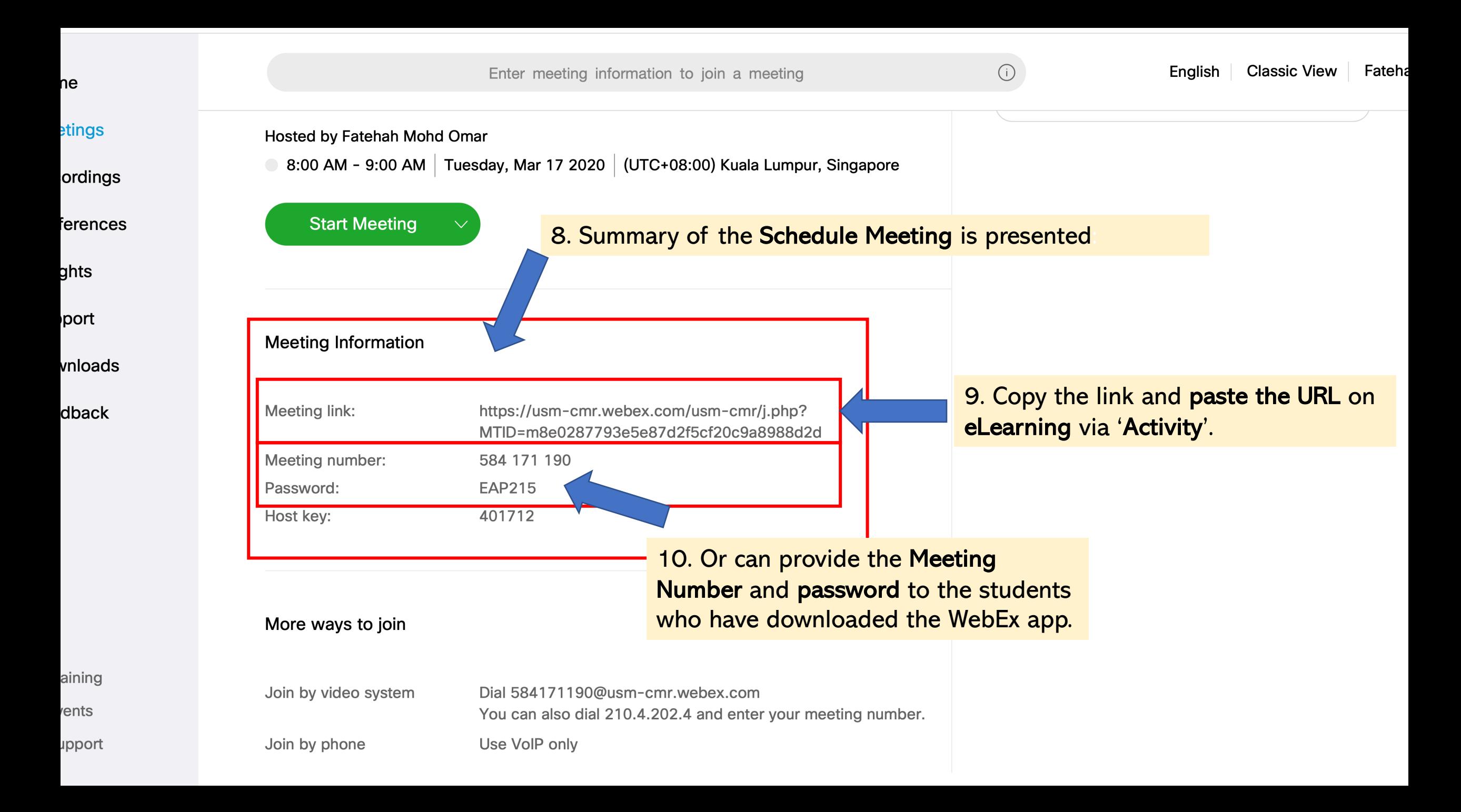